*Zukunftsorientiertes Rechnungswesen für kleine und mittelständische Unternehmen*

# *Von der Summen- und Saldenliste zum "E-Controlling"*

*Günter Juris*

*Aktuelle Monatsergebnisse, aussagefähige Kostenanalysen und zuverlässige Hochrechnungen auf das voraussichtliche Jahresergebnis sind Informationen, die gerade kleine und mittelständische Unternehmen als wesentliches Steuerungsinstrument benötigen. Auch Kreditgeber wie Banken und Sparkassen legen Wert darauf, von ihren Kunden detaillierte Auskünfte zur wirtschaftlichen Situation des Betriebes auch im Laufe des Jahres zu erhalten.*

Die von vielen gängigen Buchhaltungsprogrammen erzeugten betriebswirtschaftlichen Auswertungen können häufig diesen Ansprüchen nicht genügen. Zwar dokumentieren sie den aktuellen Buchungsstand, enthalten jedoch nicht die Ergebnisauswirkungen von Bestandsveränderungen, Kosteneinrechnungen und Abgrenzungen. Häufig fehlen die periodengerechte Zuordnung von Abschreibungen, Zin-

gen oft nicht geeignet, da die entsprechenden Vergleichszahlen auf einen Blick fehlen. Für gründlichere Analysen auf Kontoebene müssen dann meistens weitere Listen gewälzt und Auswertungen erstellt werden.

Vielen Unternehmern fehlt überdies einfach die Zeit, um monatlich aus den vorhandenen Summen- und Saldenlisten aussagefähige Erfolgsrechnungen zu erstellen, sie mit Vorjahaussetzungen erfüllen, damit es erfolgreich eingesetzt werden kann:

- Es sollte flexibel in der Anwendung sein und dem Anwender keinen starren Rahmen vorgeben, den er auszufüllen hat.
- Es sollte allgemein in kleinen und mittleren Unternehmen verfügbar sein, so daß keine Zusatzinvestitionen erforderlich sind.
- Es sollte so anpassungsfähig sein, daß Unternehmen der unterschiedlichsten Art – Produktion, Einzelhandel, Dienstleistung, Handwerk – damit arbeiten können.
- Es sollte so einfach handhabbar sein, daß es der Anwender beherrschen kann und nicht umgekehrt. Als geeignetes Werkzeug wurde die Tabellenkalkulation Excel benutzt.

|       | Kanzlei-Rechnungswesen V.2.21 - RW - Musterfirma- [SUSA Mai 2000] |  |  |  |                                                                                       |  |
|-------|-------------------------------------------------------------------|--|--|--|---------------------------------------------------------------------------------------|--|
| Konto | Bezeichnung                                                       |  |  |  | EB-Wert S H Saldo S H Monatswert Soll Monatswert Haben kum. Wert Soll kum. Wert Haben |  |
|       | <b>100 DEEAUDE</b><br>410 HASCHINEN UND ANLAGEN                   |  |  |  |                                                                                       |  |
|       | 420 BUROAUSSTATTUNG                                               |  |  |  |                                                                                       |  |
|       | 450 GESCHAFTSAUSSTATTUNG                                          |  |  |  |                                                                                       |  |
|       | 480 BWG BIS 800. 044                                              |  |  |  |                                                                                       |  |
|       | 643 SPK<br>648 DARL SPK                                           |  |  |  |                                                                                       |  |
|       | 1000 KASSE                                                        |  |  |  |                                                                                       |  |
|       | 1100 POSTBANK                                                     |  |  |  |                                                                                       |  |
|       | 1200 SPAFKASSE                                                    |  |  |  |                                                                                       |  |
|       | 1250 VOLK SBANK                                                   |  |  |  |                                                                                       |  |
|       | 1260 SPACAKA                                                      |  |  |  |                                                                                       |  |
|       | 1360 GELDTRANSIT<br>1365 EUROCARD                                 |  |  |  |                                                                                       |  |
|       | 1366 GELDTRANSIT DATA                                             |  |  |  |                                                                                       |  |
|       | 1400 FORDERUNGEN AUS LIEFERUNGEN U.LEISTUNG                       |  |  |  |                                                                                       |  |
|       | 1500 SONST. FORDERLINGEN                                          |  |  |  |                                                                                       |  |
|       | 1540 STELERLIBERZWALINGEN                                         |  |  |  |                                                                                       |  |
|       | <b>1545 UST FORDERLINGEN</b><br>1571 ARZIEHEARE VORSTEUER 155.    |  |  |  |                                                                                       |  |
|       | 1575 AICTEHEARE VORSTELLER 16%                                    |  |  |  |                                                                                       |  |
|       | 1590 DURIDHLAUFENDE POSTEN                                        |  |  |  |                                                                                       |  |
|       | T600 VERBINDL, AUS LIERERUNGEN U. LEISTUNGEN                      |  |  |  |                                                                                       |  |
|       | <b>1700 SONSTIGE VERBINDLID (EDITEN)</b>                          |  |  |  |                                                                                       |  |

*Bild 1: Summen- und Saldenliste*

sen, Versicherungen, Urlaubs- und Weihnachtsgeld, die das aktuelle Ergebnis beeinflussen.

Für Vergleiche mit den Zeiträumen des Vorjahres sind diese Auswertun-

res- oder Planzahlen zu vergleichen, um so Handlungsalternativen für die Zukunft zu entwickeln.

Hier setzt ein Instrument an, mit dessen Hilfe aus den gängigen Buchhaltungsschnittstellen bei kleinen und mittleren Unternehmen kurzfristige Erfolgsrechnung, Kostenanalysen und Hochrechnungen ohne manuelle Zusatzeingaben erstellt werden können.

Dieses Instrument muß einige Vor-

Hierbei handelt es sich nicht um eine neue Software auf Excel-Basis, sondern um eine Arbeitsweise unter Zuhilfenahme von gängiger Bürosoftware, die durch eine Vielzahl von Visual Basic Makros wirtschaftlich handhabbar gemacht wurde.

*Bild 2: Ausschnitt aus der kurzfristigen Erfolgsrechnung*

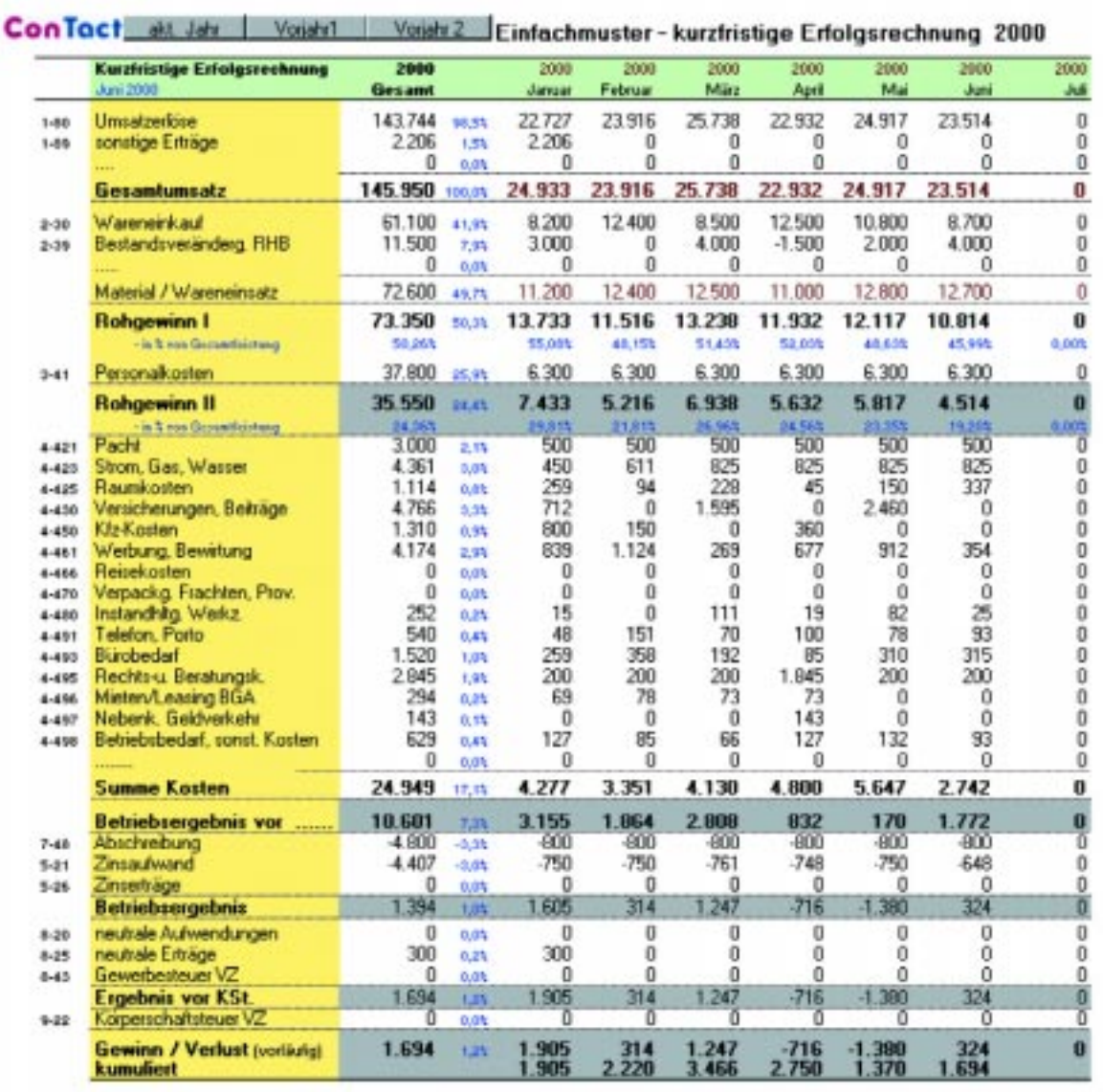

#### *Zweckmäßig und kostengünstig*

Ausgangspunkt sind die regelmäßig von der Finanzbuchhaltung erstellten Summen- und Saldenlisten, die komprimiert den aktuellen Buchungsstand repräsentieren. Diese Summen- und Saldenlisten sind je nach Stand der Buchhaltung von unterschiedlicher Qualität, je nachdem wie zeitnah gebucht wird und in welchem Ausmaß Abgrenzungen mit einbezogen worden sind.

Die Summen- und Saldenlisten (SU-SA) werden nun über gängige Schnittstellen monatlich mit Hilfe automatisierter Makros in die kurzfristige Erfolgsrechnung (KER) eingelesen. Jedes einzelne Konto, das in der SUSA angesprochen wird, wird übernommen

und anschließend auf die summarischen Positionen einer kurzfristigen Erfolgsrechnung verdichtet.

Hierbei werden keine Vormonatswerte überschrieben, so daß in der Auswertung eines Jahres alle 12–13 Einzelwerte erhalten bleiben. Da überdies – neben den Zwischensummen – zeilengerecht zwei Vorjahre im direkten Zugriff sind, hat man auf Kontenebene und in verdichteter Form maximal 36 + 3 Monate zur Auswertung vorliegen.

Der Ausschnitt aus der kurzfristigen Erfolgsrechnung (Bild 2) zeigt in der Gesamtansicht rechts fortlaufend die weiteren Monate des Jahres und daran anschließend die Monate der Jahre 1999 und 1998. In der Auswertung am Bildschirm können mit Hilfe einfacher Werkzeuge aussagefähige Mehrjahresvergleiche erstellt werden.

In der kurzfristigen Erfolgsrechnung können überdies an allen Aufwandsund Ertragspositionen zusätzliche Abgrenzungen, die in der Finanzbuchhaltung nicht gebucht werden, gesetzt werden, so daß ein auf die jeweiligen betrieblichen Belange abgestimmtes Ergebnis dargestellt werden kann.

Die detaillierte Saldenliste zeigt die Zusammensetzung der Erlös- und Kostenarten, indem alle Salden der Einzelkonten in der gleichen zeitlichen Gliederung dargestellt werden.

Auch die Saldenliste auf Einzelkontenbasis zeigt nach rechts verlängert

## *EDV*

#### *Bild 3: Ausschnitt aus der detaillierten Saldenliste*

### @ detaillierte Saldenliste

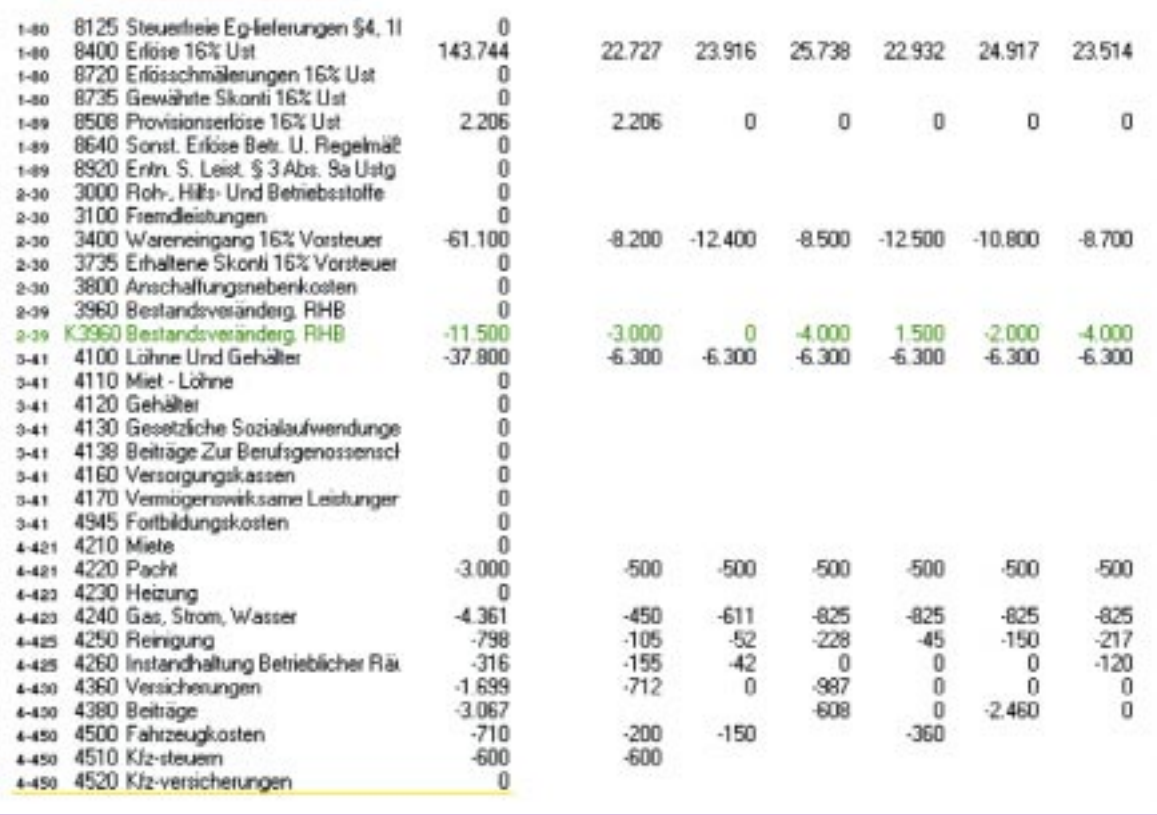

#### *Bild 4: Zeitvergleich*

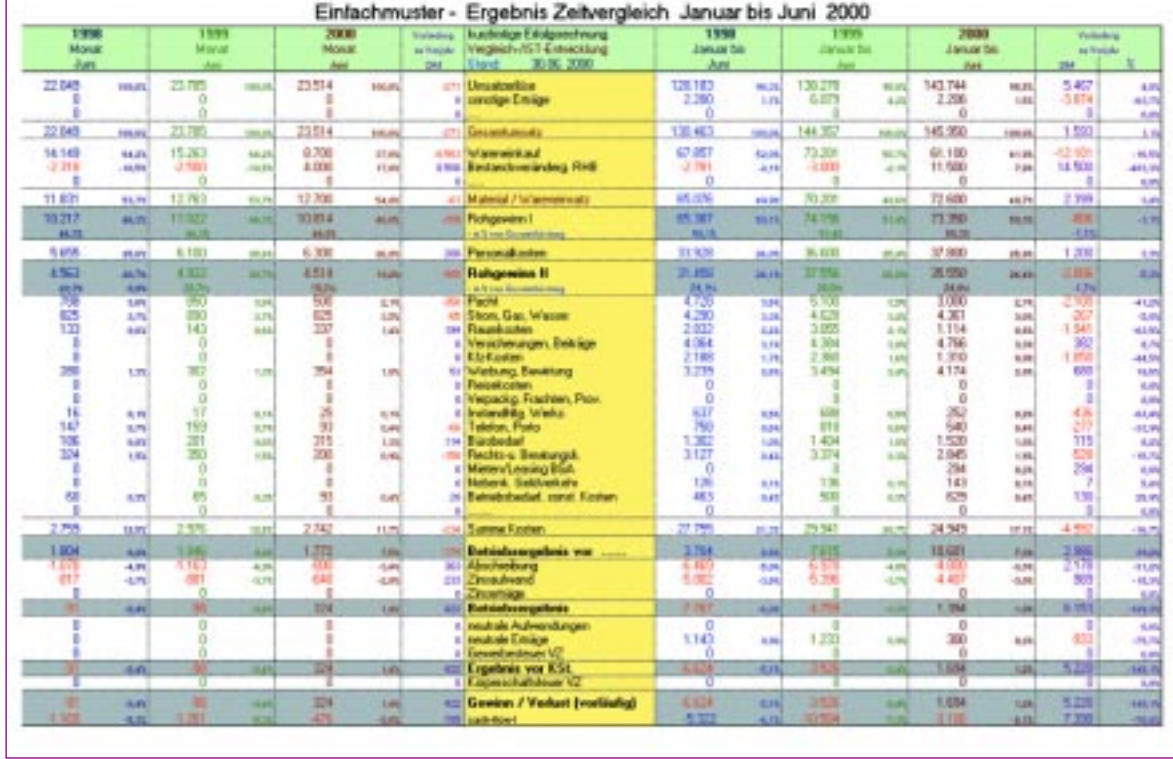

die Werte der Monate von 1999 und 1998 in einer Übersicht.

Wesentlicher weiterer Baustein in diesem Controlling-Konzept für mehr Transparenz im Unternehmen ist ein aussagefähiger Vergleich. Wenn die erforderlichen Vorjahreswerte der Erfolgsrechnung vorliegen, kann regelmäßig ohne zusätzlichen Aufwand ein Zeitvergleich erstellt werden (Bild 4).

Istwerte und Angaben des Vorjahres werden in der gleichen Gliederung wie die der kurzfristigen Erfolgsrechnung gegenübergestellt. Aufgrund automatischer Verknüpfungen sind auch hier keine Doppeleingaben erforderlich. Zusätzlich werden in den Auswertungen die Abweichungen der Monatseinzelwerte von den Vorjahren ausgewiesen.

Neben dem reinen Zeitvergleich interessiert eine Hochrechnung auf das voraussichtliche Jahresergebnis. Hierzu wird eine Vorschau erstellt, deren Basis zunächst die Istwerte des Vorjahres oder auch Planwerte sind. Im Rahmen der Vorschau können sie jedoch den aktuellen Entwicklungen angepaßt werden. Aufgelaufene Istwerte und Vorschauwerte für den Rest des Jahres bilden zusammen die Hochrechnung für das Gesamtjahr. Je mehr Monate im Laufe des Jahres als Istwerte in die Hochrechnung einbezogen werden, desto genauer ergibt sich das Jahresergebnis.

Art und Umfang der Auswertungen von kurzfristiger Erfolgsrechnung, Vergleich und Hochrechnung entsprechen in besonderem Maße den Informationserfordernissen, die Kreditgeber wie Sparkassen und Banken heute stellen müssen.

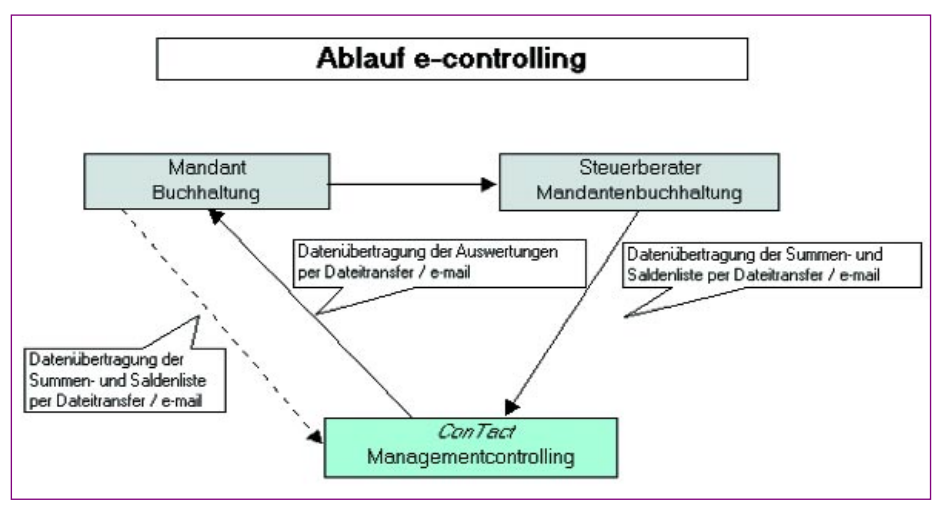

*Bild 6: Ablauf des E-Controllings Bilder: ConTact*

Viele Unternehmen nutzen die Dienstleistungen ihres Steuerberaters und haben die Buchhaltung ganz oder teilweise auf ihn übertragen. Hier gibt es die Möglichkeit, die Chancen der Datenübertragung (Dateitransfer, abgesicherte E-Mail) zu nutzen und kostengünstig "E-Controlling" einzusetzen: Monatlich werden die Summenund Saldenlisten aus den gängigen Buchhaltungsprogrammen übernommen, ausgewertet und die Ergebnisse auf dem gleichen Weg (E-Mail, Dateitransfer) dem Mandanten zur Verfügung gestellt.

Alle Bausteine basieren auf Excel: Gleiche Grundstrukturen aller Bausteine erleichtern den Umgang, vermeiden Doppelarbeit und sind Grundlage für eine schnelle, zuverlässige und aussagekräftige Darstellung der Entwicklung des Unternehmens. Da die Ergebnisse als Excel-Dateien zur Verfügung gestellt werden, ist eine flexible Auswertung und Weiterbearbeitung durch den Anwender möglich.

Dank der Schnelligkeit des automatischen Dateitransfers mit fast jedem modernen PC, verbunden mit den vorhandenen Überleitungsmöglichkeiten aus der Buchhaltungsschnittstelle und dem Einsatz gängiger Bürosoftware, nutzen eine Vielzahl kleiner und mittelständischer Unternehmen dieses Werkzeug zweckmäßig und kostengünstig. ❏

*Der Autor ist zuständig für Beratung und Schulung im Bereich E-Controlling bei der Firma ConTact, GmbH, 58690 Menden, Tel. (0 23 73) 91 50 04, ContactMenden@cs.com, einem Anbieter für externe Controlling-Dienstleistungen.*